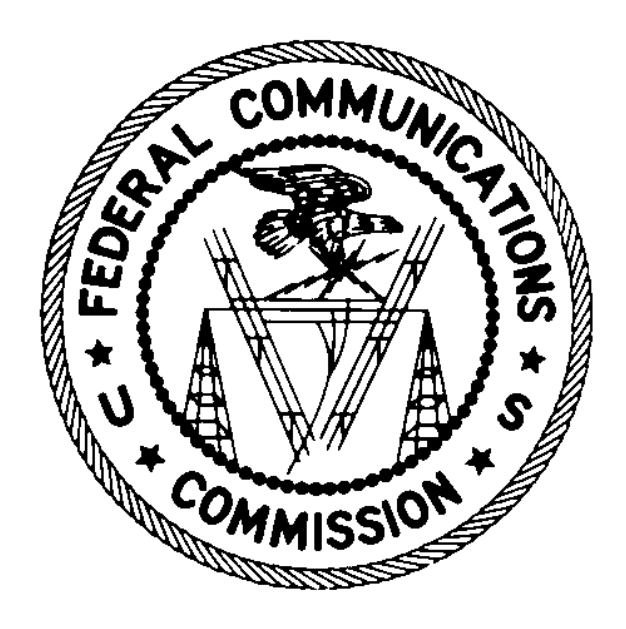

August 27, 2018

# **Table of Contents**

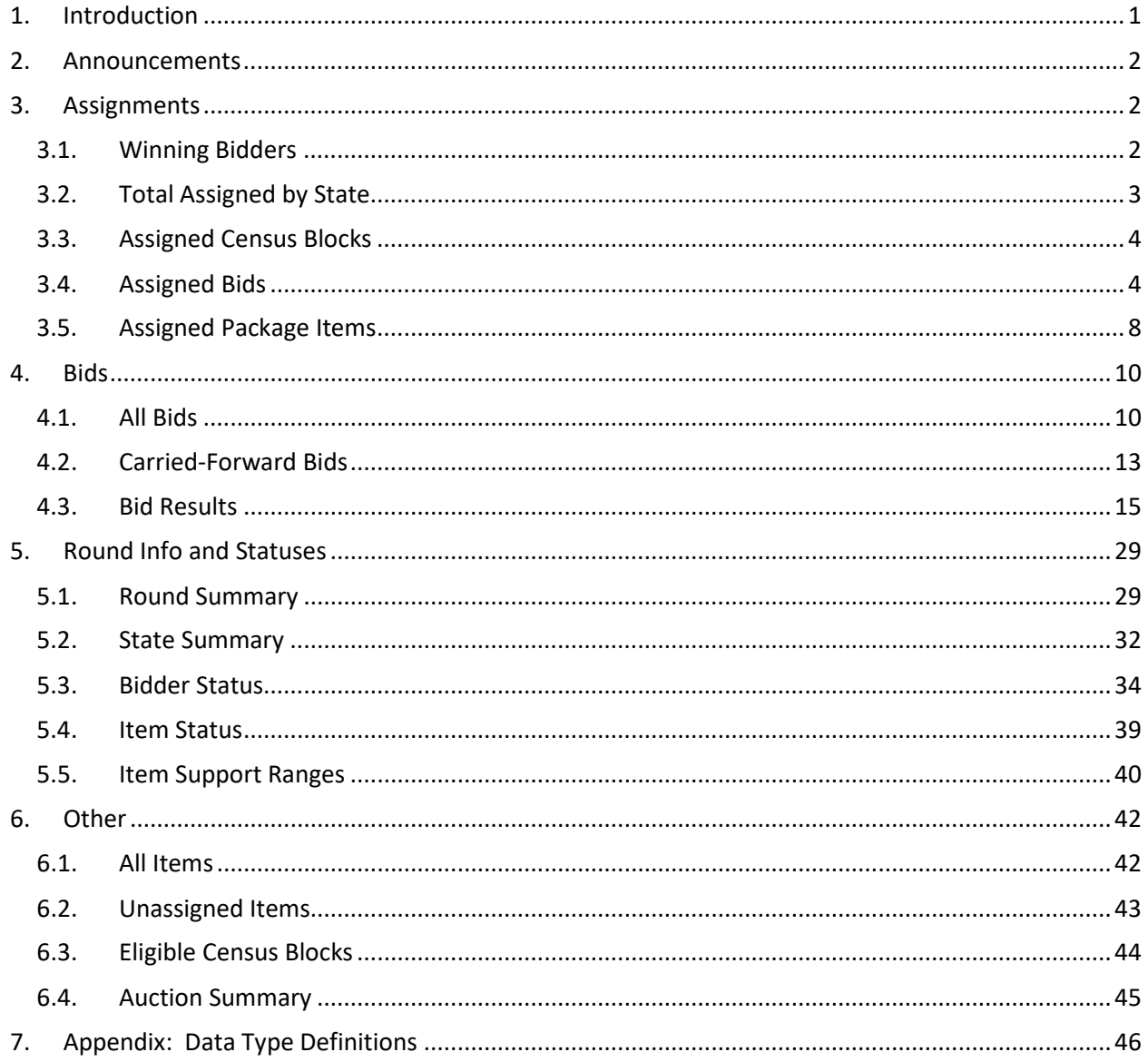

# <span id="page-2-0"></span>**1. Introduction**

This document provides the data file specifications for the files available from the Public Reporting System for the Connect America Fund Phase II Auction (Auction 903). Each file specification includes the format of the file and definitions of the data elements in the file, including a name, description, data type, examples and notes.<sup>[1](#page-2-1)</sup> Data type definitions and notation rules are explained in an appendix to this document.

<span id="page-2-1"></span> <sup>1</sup> The terminology used in this document is defined in the *Auction <sup>903</sup> Procedures Public Notice* (*Connect America Fund Phase II Auction Scheduled for July 24, 2018; Notice and Filing Requirements and Other Procedures for Auction 903*, Public Notice, 33 FCC Rcd 1428 (2018) (*Auction 903 Procedures Public Notice*)) and explained in the CAF II Technical Guide, available at [www.fcc.gov/auction/903.](https://www.fcc.gov/auction/903)

# <span id="page-3-0"></span>**2. Announcements**

**File name:** announcements.csv

This file includes public announcements made in the bidding system. It does not include all announcements that were available to bidders.

#### **File Structure:**

- CSV file (first row contains header)
- One record per announcement

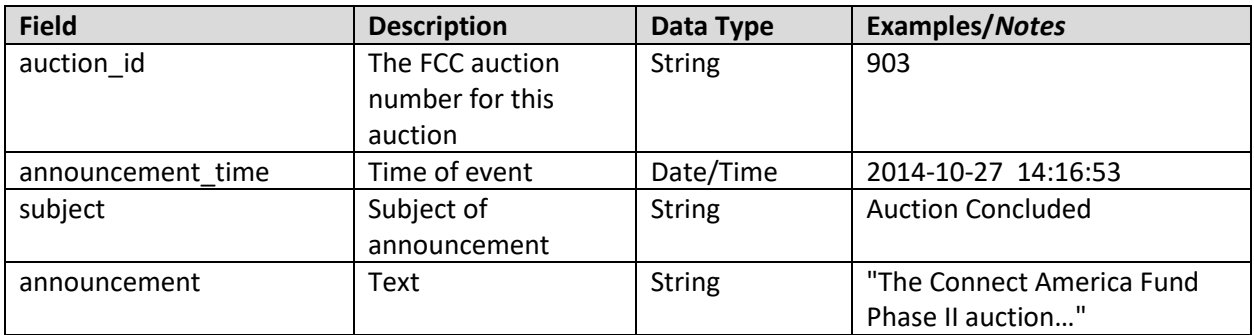

# <span id="page-3-1"></span>**3. Assignments**

#### <span id="page-3-2"></span>**3.1. Winning Bidders**

**File name:** winning\_bidders.csv

This file contains information about the winning bidders and their total assigned support amount. A bidder must have been assigned at least one item to be included in this file.

- CSV file (first row contains header)
- One record per winning bidder

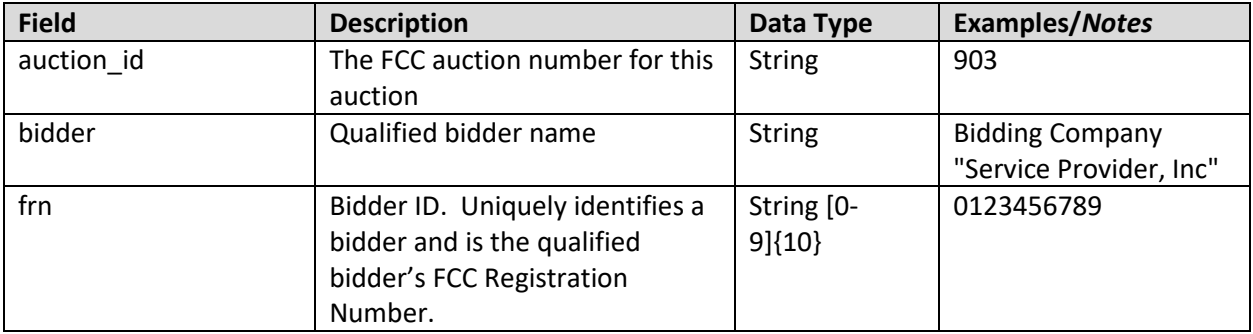

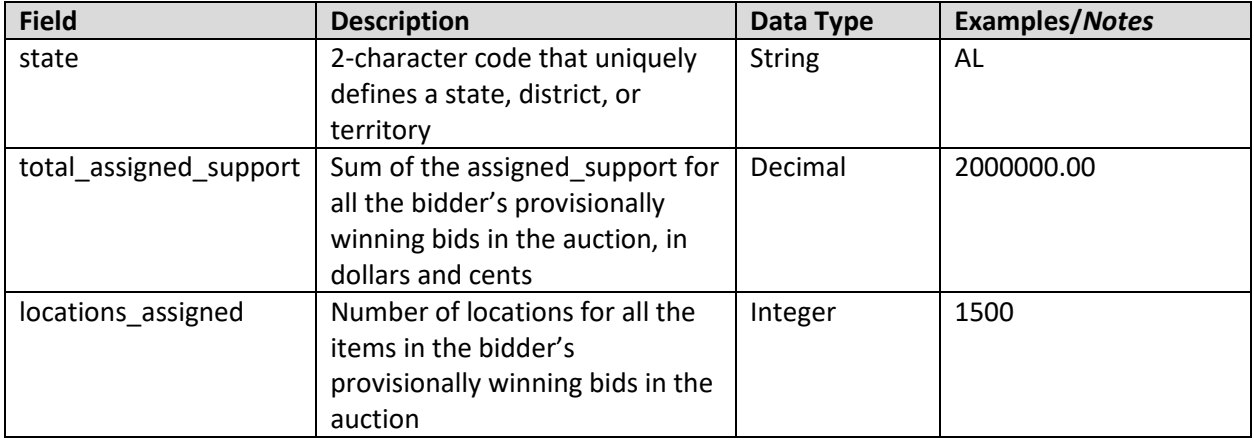

#### <span id="page-4-0"></span>**3.2. Total Assigned by State**

#### **File name:** total\_assigned\_by\_state.csv

This files contains information regarding the total assigned support, number of winning bidders, and locations assigned for each state.

- CSV file (first row contains header)
- One record per state

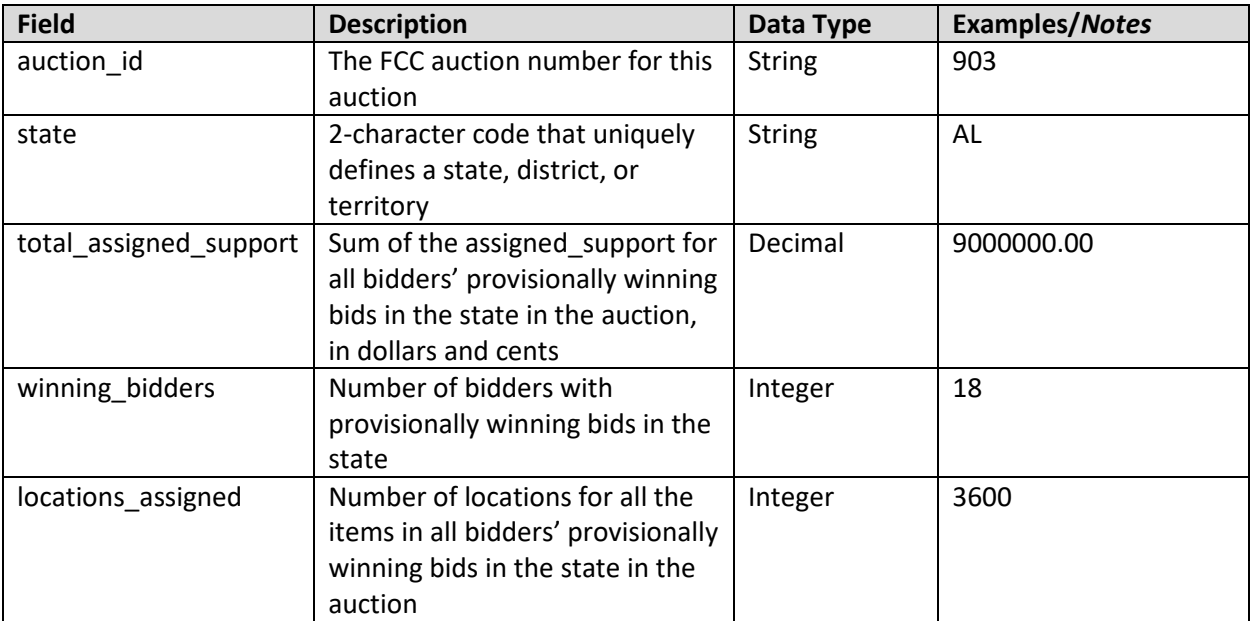

#### <span id="page-5-0"></span>**3.3. Assigned Census Blocks**

**File Name:** all\_assigned\_census\_blocks.csv

This file lists the individual census blocks in the items assigned.

#### **File Structure:**

- CSV file (first row contains header)
- One record per census block in an assigned item or package

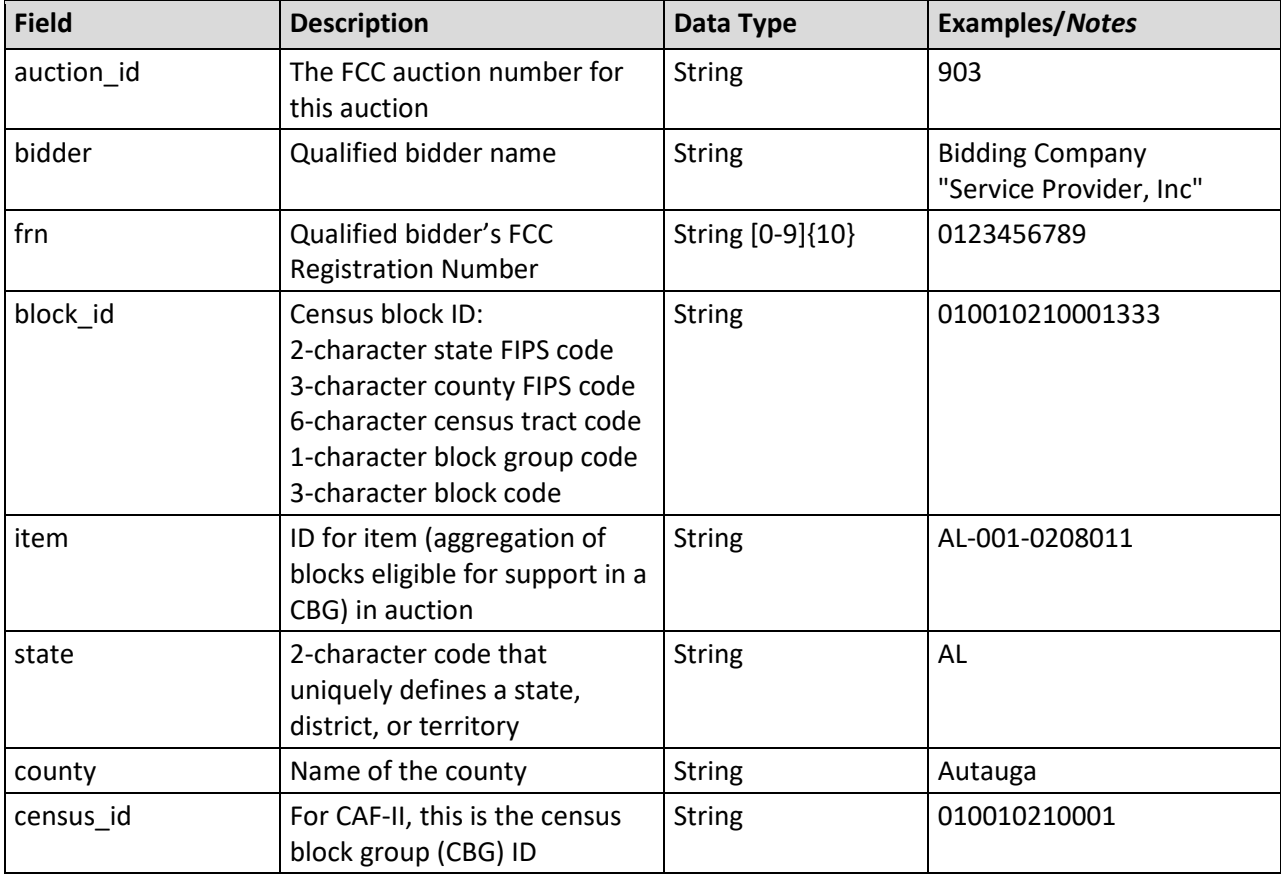

#### <span id="page-5-1"></span>**3.4. Assigned Bids**

**File Name:** prs\_all\_assigned\_bids.csv

This file contains a list of all assigned bids and the corresponding assigned support amounts. If a package, the items within the package are listed in the next file, Assigned Package Items. If only one item is assigned from a package bid, then this is considered an assignment of a single item, not a package assignment.

Note: Multiple winning bid packages may be combined into a winning assignment package when bids at lower price points are needed in order to meet the minimum scale percentage of the "parent" carriedforward bid. The Bid Results file contains this cross-reference.

- CSV file (first row contains header)
- One record per assigned item or package

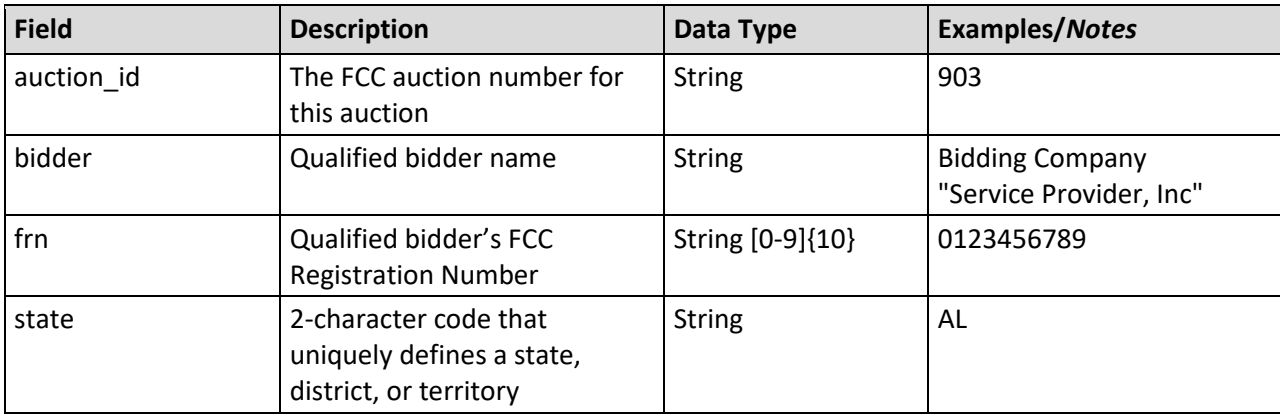

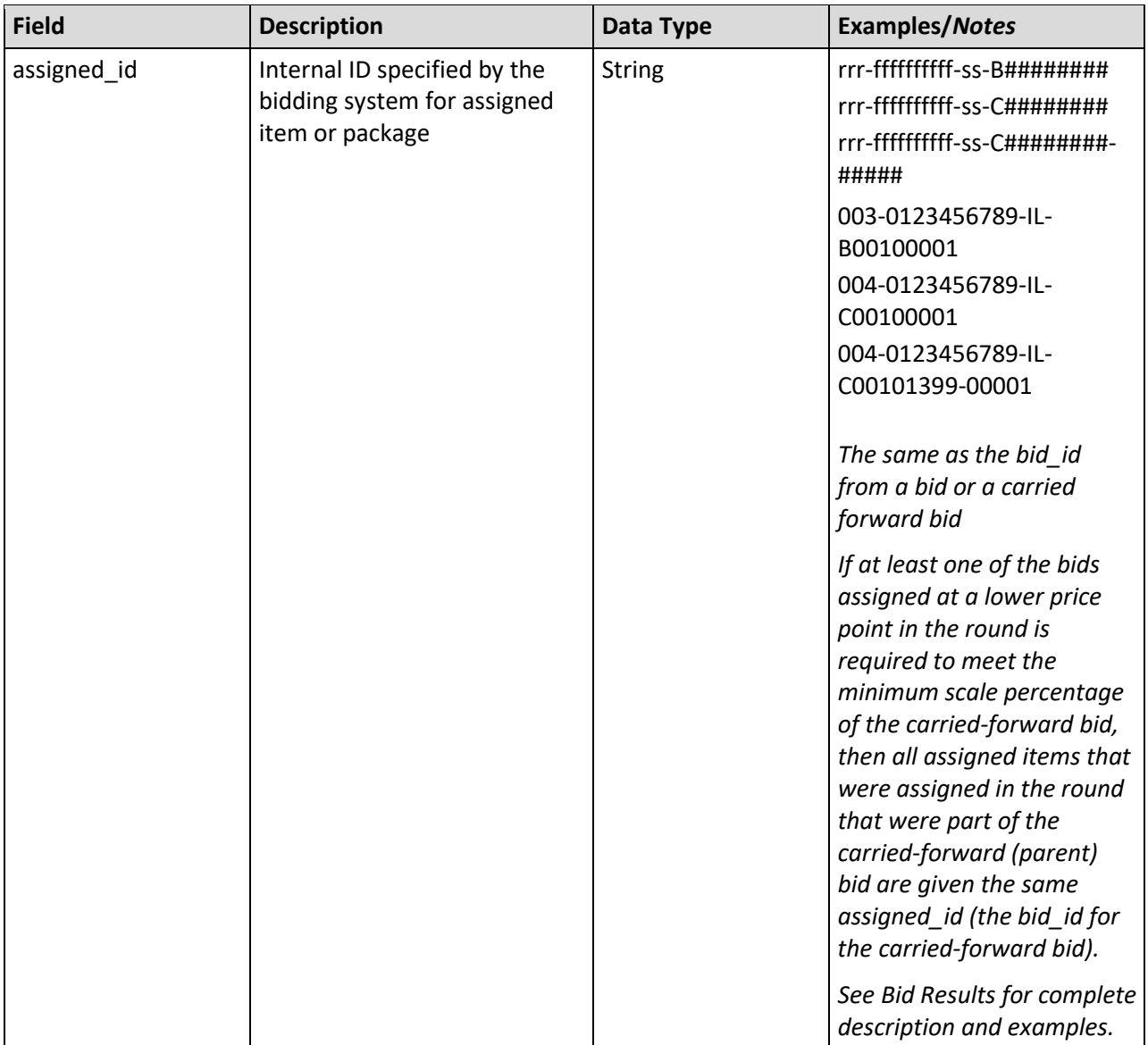

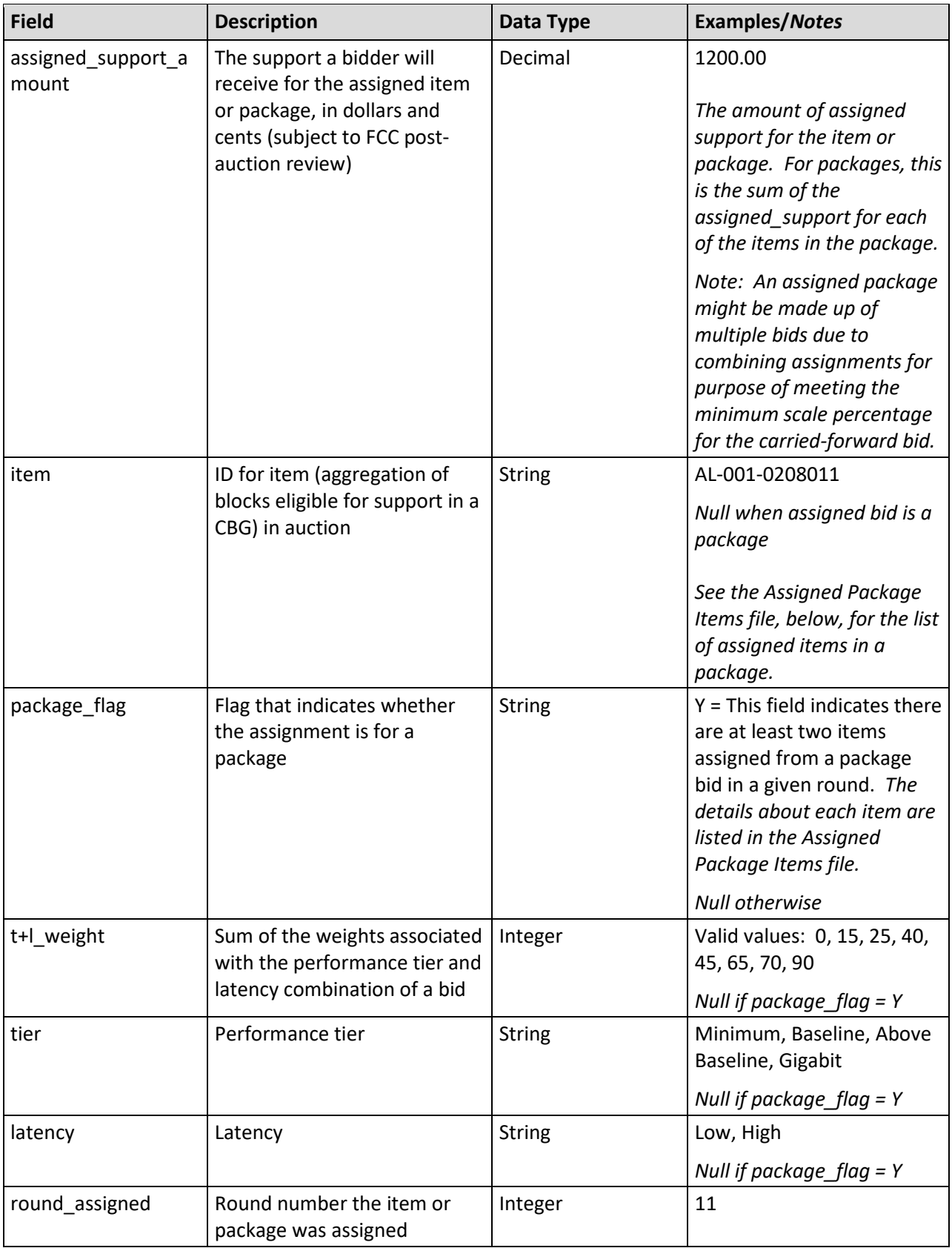

#### <span id="page-9-0"></span>**3.5. Assigned Package Items**

#### **File Name:** prs\_all\_assigned\_package\_items.csv

This file contains a list of the items in the assigned packages. The file includes records only if there are at least two items assigned from a package bid in a given round. A single item assigned from a package in a given round is not considered a "package" for purpose of an assigned package.

- CSV file (first row contains header)
- One record per item in assigned packages

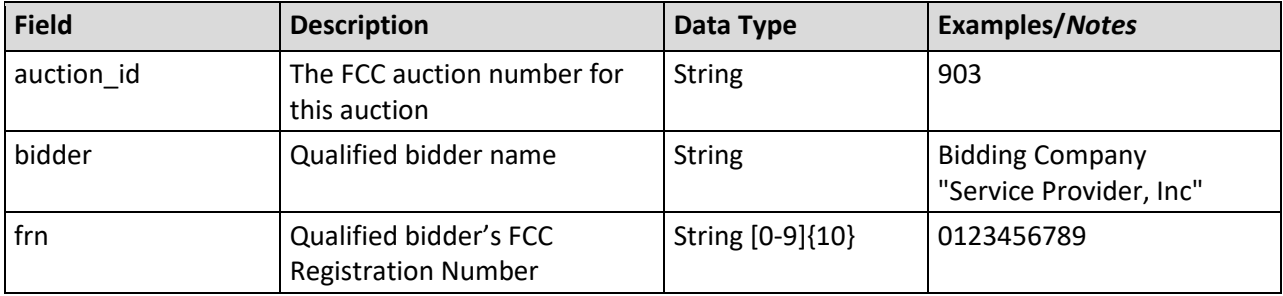

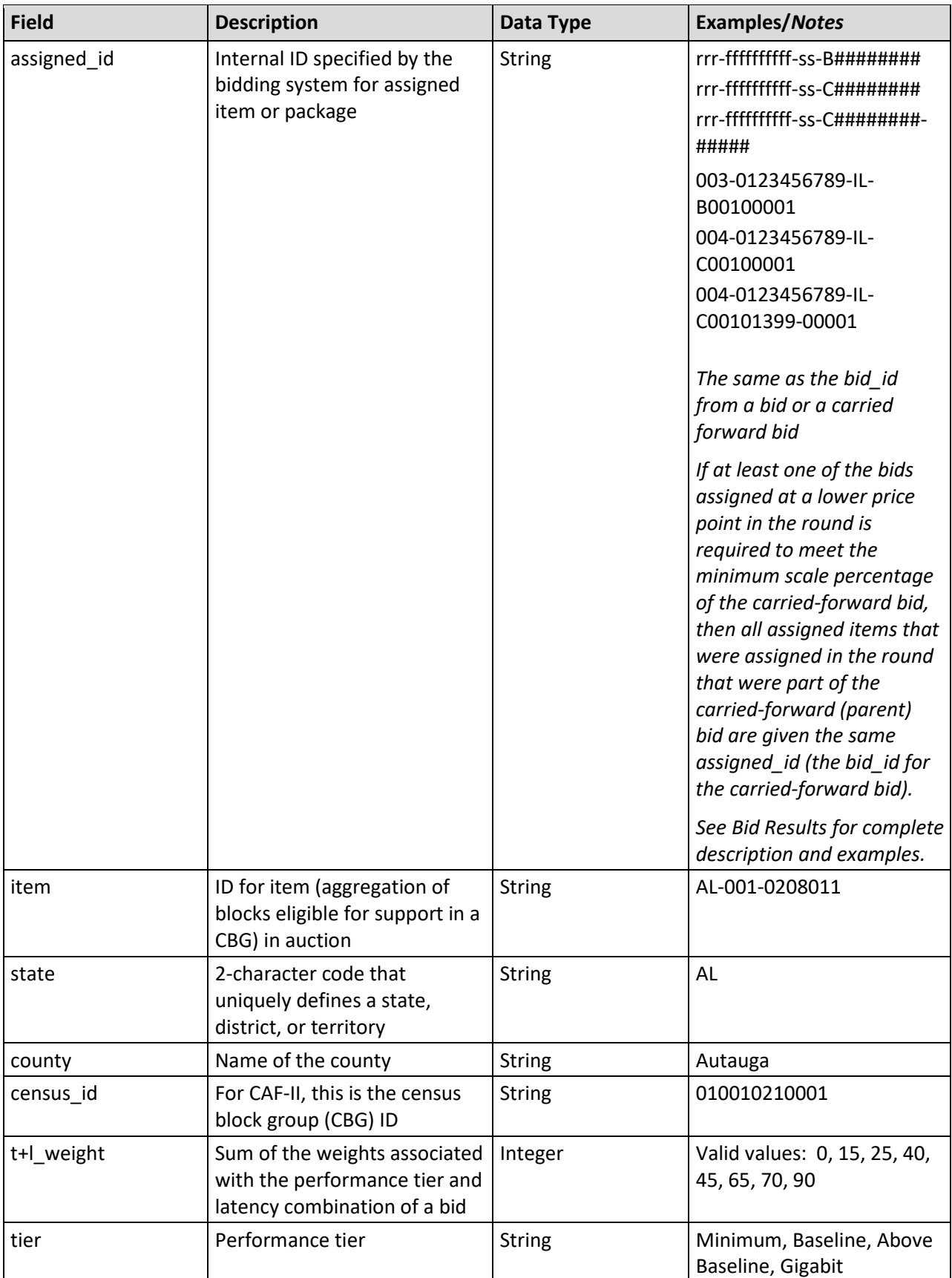

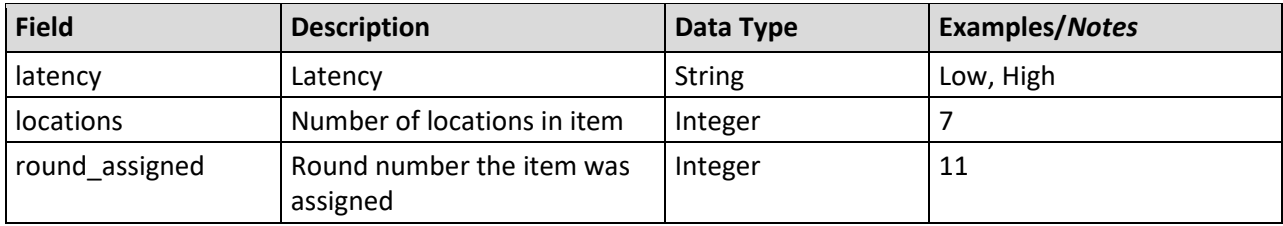

### <span id="page-11-0"></span>**4. Bids**

#### <span id="page-11-1"></span>**4.1. All Bids**

#### **File name:** prs\_all\_bids.csv

Bids could be entered individually or as packages. Some of the information in this file repeats for every item in a package.

- CSV file (first row contains header)
- One record per item of any bids entered by a bidder or by the system according to proxy instructions

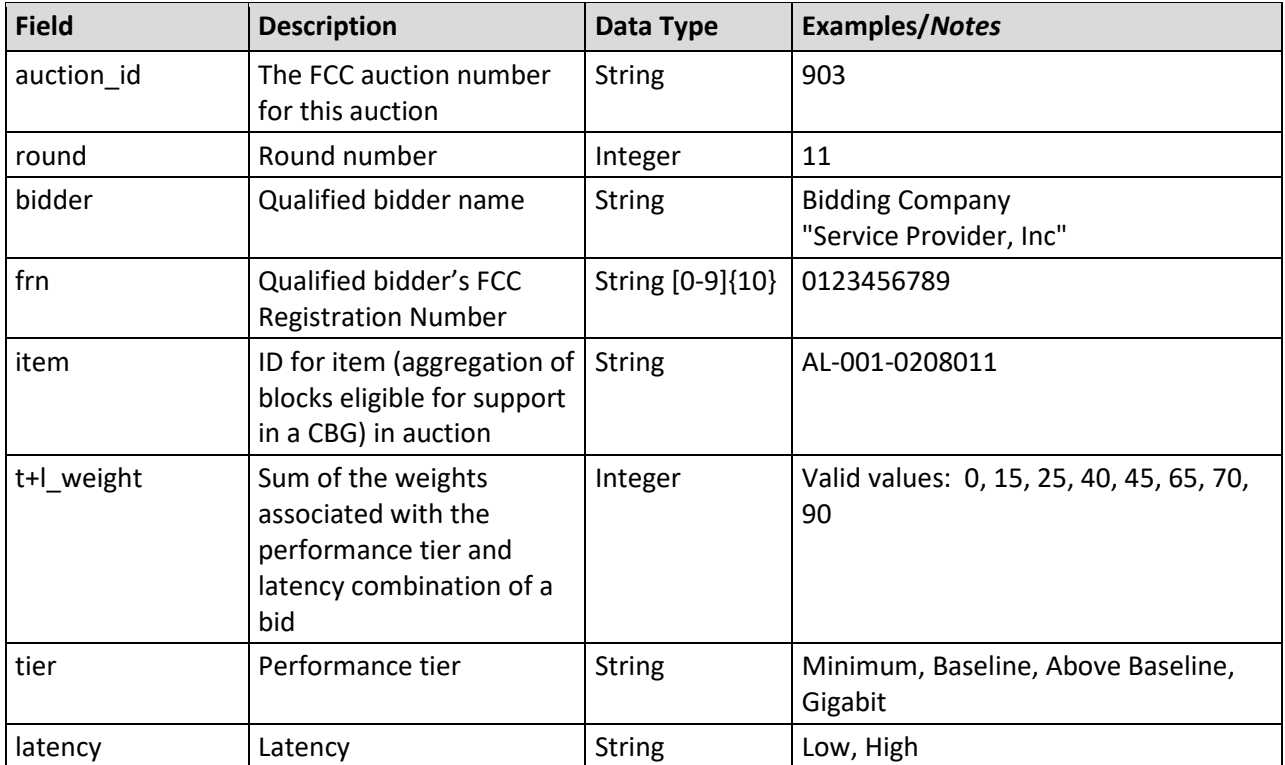

![](_page_12_Picture_258.jpeg)

![](_page_13_Picture_199.jpeg)

![](_page_13_Picture_200.jpeg)

#### <span id="page-14-0"></span>**4.2. Carried-Forward Bids**

#### **File name:** prs\_all\_carried\_forward\_bids.csv

This is the same format as All Bids but only will include the carried-forward bids for the round. Thus, the file will only include the "C" bid\_id values, and bid\_id values might have the optional 5-digit # for carried-forward remainders (see below for the bid\_id field).

The package id in a carried-forward bid will be the same as the package id from the bid in the previous round. This is the case even if the carried-forward bid does not include all items from the previous round bid.

- CSV file (first row contains header)
- One record per item of any carried-forward bids

![](_page_14_Picture_231.jpeg)

![](_page_15_Picture_222.jpeg)

![](_page_16_Picture_222.jpeg)

#### <span id="page-16-0"></span>**4.3. Bid Results**

**File Name:** prs\_all\_bid\_results.csv

This file contains information about items for which a bidder bid either individually or as part of a package. The bids may have been submitted by the bidder, by the system in accordance with proxy instructions, or carried forward.

For rounds before the budget clears and for the clearing round, there is one record per item in a bid either submitted by the bidder or by the system according to proxy instructions.

For rounds after the budget clears, there is one record for each item in a carried-forward bid. If the bidder submitted a bid for an item at a lower price point than the carried-forward bid, this file will show information associated with the bid at the lower price point unless the item is assigned due to the carried-forward bid. (This can only happen when the minimum scale percentage of the bid at the lower price point cannot be met, but the minimum scale percentage of the carried-forward bid can be met.) If the bidder did not submit a bid for an item at a lower price point than the carried-forward bid, this file will show the information from the carried-forward bid.

- CSV file (first row contains header)
- One record per item (see description above for additional detail)

![](_page_17_Picture_160.jpeg)

![](_page_18_Picture_171.jpeg)

![](_page_19_Picture_156.jpeg)

![](_page_20_Picture_158.jpeg)

![](_page_21_Picture_76.jpeg)

![](_page_21_Picture_77.jpeg)

![](_page_22_Picture_217.jpeg)

![](_page_23_Picture_57.jpeg)

![](_page_24_Picture_165.jpeg)

![](_page_25_Picture_100.jpeg)

![](_page_26_Picture_100.jpeg)

![](_page_27_Picture_230.jpeg)

![](_page_28_Picture_97.jpeg)

![](_page_29_Picture_178.jpeg)

![](_page_30_Picture_241.jpeg)

# <span id="page-30-0"></span>**5. Round Info and Statuses**

### <span id="page-30-1"></span>**5.1. Round Summary**

**File Name:** round\_summary.csv

The Round Summary report provides high-level status of each round.

- CSV file (first row contains header)
- One record per round

![](_page_30_Picture_242.jpeg)

![](_page_31_Picture_243.jpeg)

![](_page_32_Picture_254.jpeg)

![](_page_33_Picture_207.jpeg)

#### <span id="page-33-0"></span>**5.2. State Summary**

**File Name:** state\_summary.csv

This file provides high-level status of each state in each round.

- CSV file (first row contains header)
- One record per state per round

![](_page_34_Picture_247.jpeg)

![](_page_35_Picture_226.jpeg)

# <span id="page-35-0"></span>**5.3. Bidder Status**

**File Name:** all\_bidder\_status.csv

This file contains summary information for each bidder for each round. The file contains the total number of items, locations, and implied support for all of its bids, summed across all states, at the price point bid and at the clock percentage. It also includes the number of items that are in proxy instructions for the next round. This file includes the bidder's activity limits for the round ("max" fields this round) and for the next round ("max" fields next round), when they apply. This file includes the assigned support once the budget clears; and the number of items, locations, and implied support for its carriedforward bids for rounds after the budget clears.

- CSV file (first row contains header)
- One record per bidder per round

![](_page_36_Picture_160.jpeg)

![](_page_37_Picture_254.jpeg)

![](_page_38_Picture_261.jpeg)

![](_page_39_Picture_145.jpeg)

#### <span id="page-40-0"></span>**5.4. Item Status**

**File Name:** item\_status.csv

For each round, this file contains all items for a state.

- CSV file (first row contains header)
- One record per item

![](_page_40_Picture_225.jpeg)

![](_page_41_Picture_206.jpeg)

#### <span id="page-41-0"></span>**5.5. Item Support Ranges**

**File Name:** all\_items\_support\_ranges.csv

This file contains the range of implied support amounts in dollars and cents corresponding to the T+L weights and the price points that could be entered for each item.

- CSV file (first row contains header)
- One record per item per round

![](_page_41_Picture_207.jpeg)

![](_page_42_Picture_316.jpeg)

![](_page_43_Picture_242.jpeg)

# <span id="page-43-0"></span>**6. Other**

#### <span id="page-43-1"></span>**6.1. All Items**

**File Name:** all\_items.csv

This file defines the individual items (census block group (CBG) aggregations of census blocks eligible for support) in the auction.

- CSV file (first row contains header)
- One record per item

![](_page_43_Picture_243.jpeg)

![](_page_44_Picture_184.jpeg)

## <span id="page-44-0"></span>**6.2. Unassigned Items**

**File Name:** unassigned\_items.csv

This file contains list of unassigned items.

- CSV file (first row contains header)
- One record per item

![](_page_44_Picture_185.jpeg)

![](_page_45_Picture_224.jpeg)

## <span id="page-45-0"></span>**6.3. Eligible Census Blocks**

**File Name:** eligible\_census\_blocks.csv

This file lists the individual census blocks eligible for support that are aggregated to the census block group level for bidding.

- CSV file (first row contains header)
- One record per eligible census block

![](_page_45_Picture_225.jpeg)

![](_page_46_Picture_255.jpeg)

## <span id="page-46-0"></span>**6.4. Auction Summary**

**File Name:** auction\_summary.csv

This file provides a high-level status of the auction.

- CSV file (first row contains header)
- One record

![](_page_46_Picture_256.jpeg)

![](_page_47_Picture_184.jpeg)

#### <span id="page-47-0"></span>**7. Appendix: Data Type Definitions**

The following is a guide to interpreting data types defined in this document. This guide is based on regular expressions used in XML standards.

#### **Valid Data Types used in this Document**

**Character:** A character is a single standard ASCII character. The following list has examples of valid ASCII characters:

- a
- D
- 3
- %

**String:** A string contains one or more characters and can contain spaces. The following list has examples of valid strings:

- PEA001
- 005
- 588.3-593.3 MHz + 628.3-633.3 MHz
- "Huntsville-Decatur-Florence, AL"

Note that strings containing a comma that are included in a CSV formatted file need to include quotation marks around them. In the above example, "Huntsville-Decatur-Florence, AL" would be the correct format for the string in a CSV file.

**Numeric:** Numeric is a generic data type that covers a number of different underlying data types. As a result, anything defined as numeric could be any of the following:

- Decimal
- Integer
- Long (not used in the CAF II bidding system)

**Integer:** The integer data type is used to specify a numeric value without a fractional component.

- It's assumed that any Integers defined in this document are unsigned and never include a (+) plus or (-) minus sign. Any signed Integers containing a + or - are considered invalid.
- $\bullet$  If the Integer is of defined length then curly brackets should be used. For example,  $\{3\}$  indicates the integer should be exactly 3 digits long.

The following list has examples of valid Integers:

- 009
- 9
- 2147483647

The following list has examples of *invalid* Integers:

- -009
- $+009$

**Decimal:** Numeric type that is used to specify a numeric value that may contain a fractional component. The decimal numbers in the CAF II bidding system use 2 decimal places.

• It's assumed that any decimals defined in this document are unsigned and never include a (+) plus or (-) minus sign. Any signed decimals containing a + or - are considered invalid.

The following list has examples of valid decimals:

- 45
- 0.15
- $67$

#### **Null**

Regardless of the data type, under certain conditions a field may be *null*, which means there is no data for that field (i.e., the field is blank).

#### **Restricting values for a data type**

Restrictions are used to define acceptable values for any given data type. The following lexicon is used when defining data types:

- Square brackets define the *pattern*.
	- o e.g., [A-L] means only the uppercase letters A through L are allowed.
	- o e.g., [U|D] means only the uppercase letters U or D are allowed.
	- o e.g., [0-9] means only the numbers 0 through 9 are allowed
- Curly brackets define the *length* including spaces.
	- o e.g., {3} means the value has to be exactly 3 characters long.
	- $\circ$  e.g., {1,3} means the value has to be a minimum of 1 character and a maximum of 3 characters.
	- o e.g., {0,50} means the value has to be a minimum of 0 characters and a maximum of 50 characters.

#### **Example 1:**

The Data Type is defined as follows:

**Integer {3}**

The curly brackets mean only a 3-digit integer is allowed.

Valid Values for example 1:

- 009
- 056
- 102

Invalid Values for example 1:

- 09
- 3502
- 1
- $+12$
- -35

**Example 2:**

The Data Type is defined as follows:

**String [A-L]{1}**

The square brackets mean only the uppercase letters A through L are allowed and the curly brackets mean it must be exactly 1 character long.

Valid Values for example 2:

- B
- L

Invalid Values for example 2:

- a
- M

• 6

#### **Example 3:**

The Data Type is defined as follows:

**String [0-9]{3}**

The square brackets mean only the numbers 0 through 9 are allowed and the curly brackets mean it must be 3 characters long.

Valid Values for example 3:

- 001
- 023
- 358

Invalid Values for example 3:

- 2
- 01
- 2026

#### **Example 4:**

The Data Type is defined as follows:

**String [0-9]{1,2}**

The square brackets mean only the numbers 0 through 9 are allowed and the curly brackets mean it must be a minimum of 1 character long and a maximum of 2 characters long.

Valid Values for example 4:

- 4
- 04
- 41

Invalid Values for example 4:

- 123
- Blank or null value

#### **Example 5:**

The Data Type is defined as follows:

# **String [US|CA|MX]{2}**

The square brackets mean the pattern must be either US, CA or MX. The curly brackets mean it must be exactly 2 characters long.

Valid Values for example 5:

• US

#### • CA

Invalid Values for example 5:

- C
- USA

#### **Example 6:**

The Data Type is defined as follows:

**String**

#### **([PEA][0-9] [0-9] [0-9]){6}**

The square brackets inside the round brackets mean the pattern must be a concatenation of the text "PEA" followed by three single numbers, with each number ranging from 0 through 9. The curly brackets mean it must be exactly 6 characters long.

Valid Values for example 6:

- PEA002
- PEA356

Invalid Values for example 6:

- PEA0001
- PEA-005
- PEA-05
- PEA-0512
- PEA-2

#### **Example 7:**

The Data Type is defined as follows:

# **String**

**{0,50}**

The absence of square brackets means there are no restrictions to the characters in this string. The curly brackets mean it must be a minimum of 0 characters long (i.e., can be blank/null) and a maximum of 50 characters long.

Valid Values for example 7:

- 588.3-593.3 MHz + 628.3-633.3 MHz
- "Albuquerque-Santa Fe, NM"

Invalid Values for example 7:

- Greenville-Spartanburg, SC-Asheville, NC-Anderson, SC
- This is an invalid string which is longer than 50 characters including spaces.